# Programmer le clavier multimédia

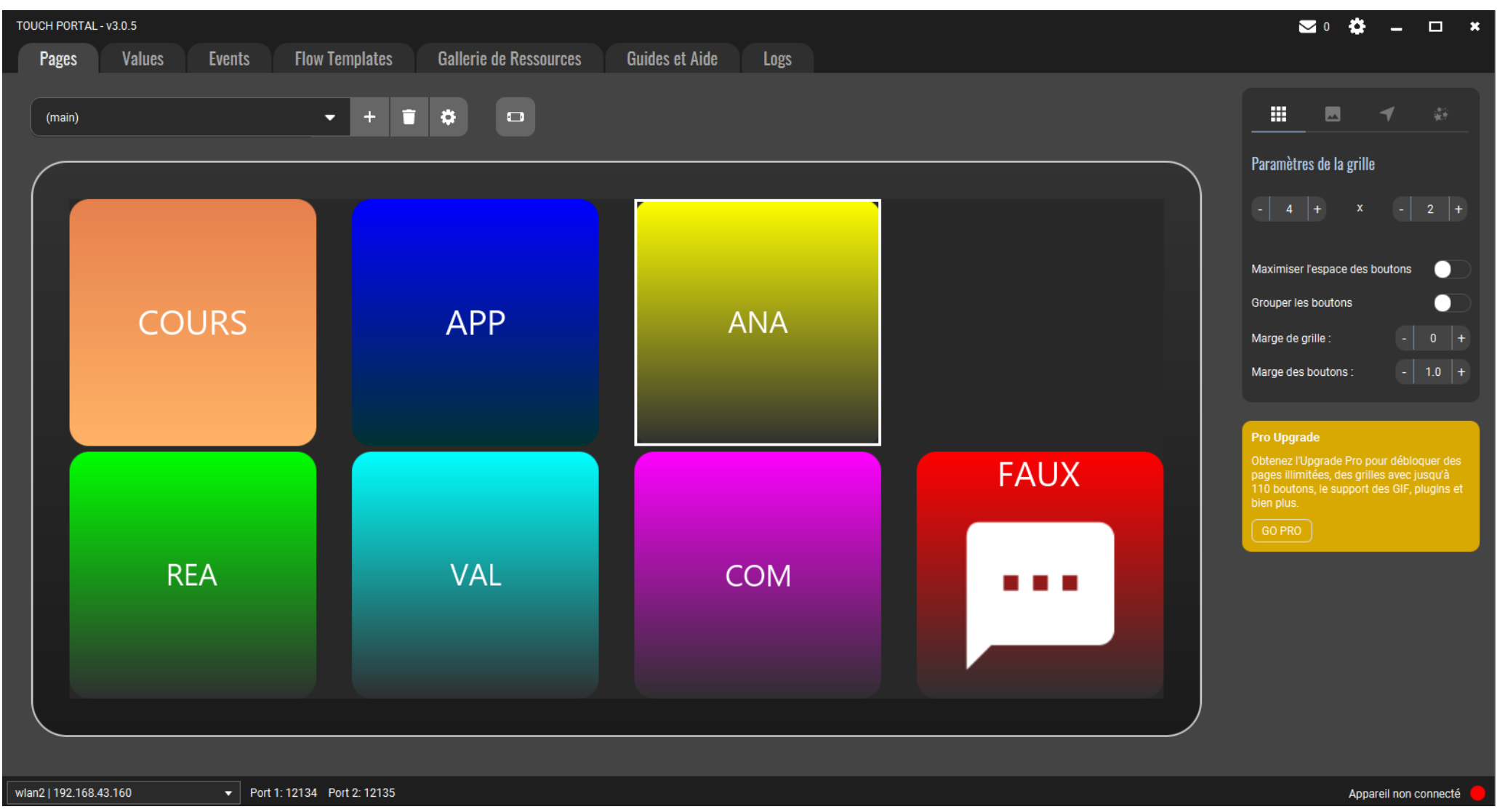

*Rendu final*

# Création du bouton

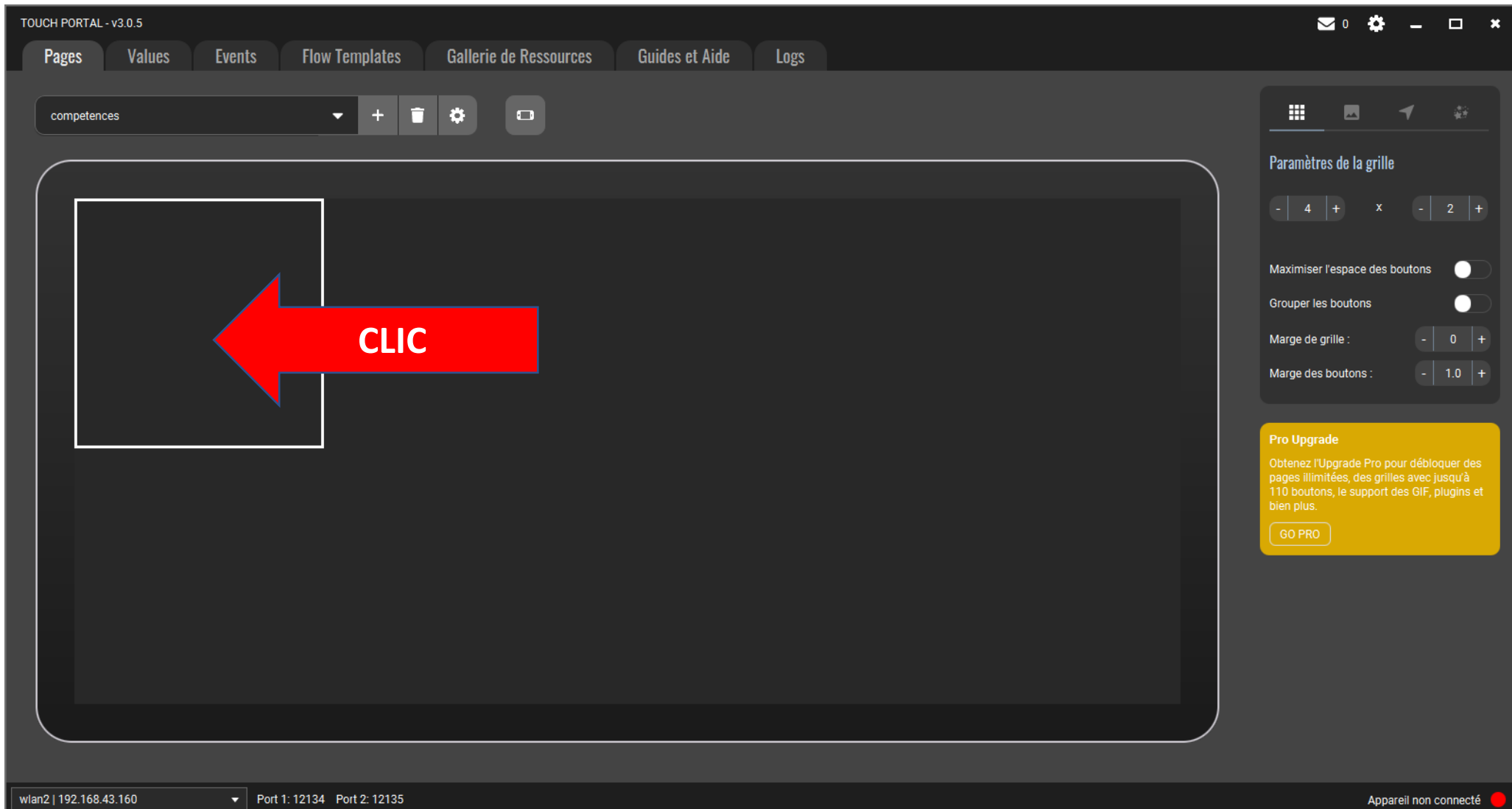

#### Programmation du bouton

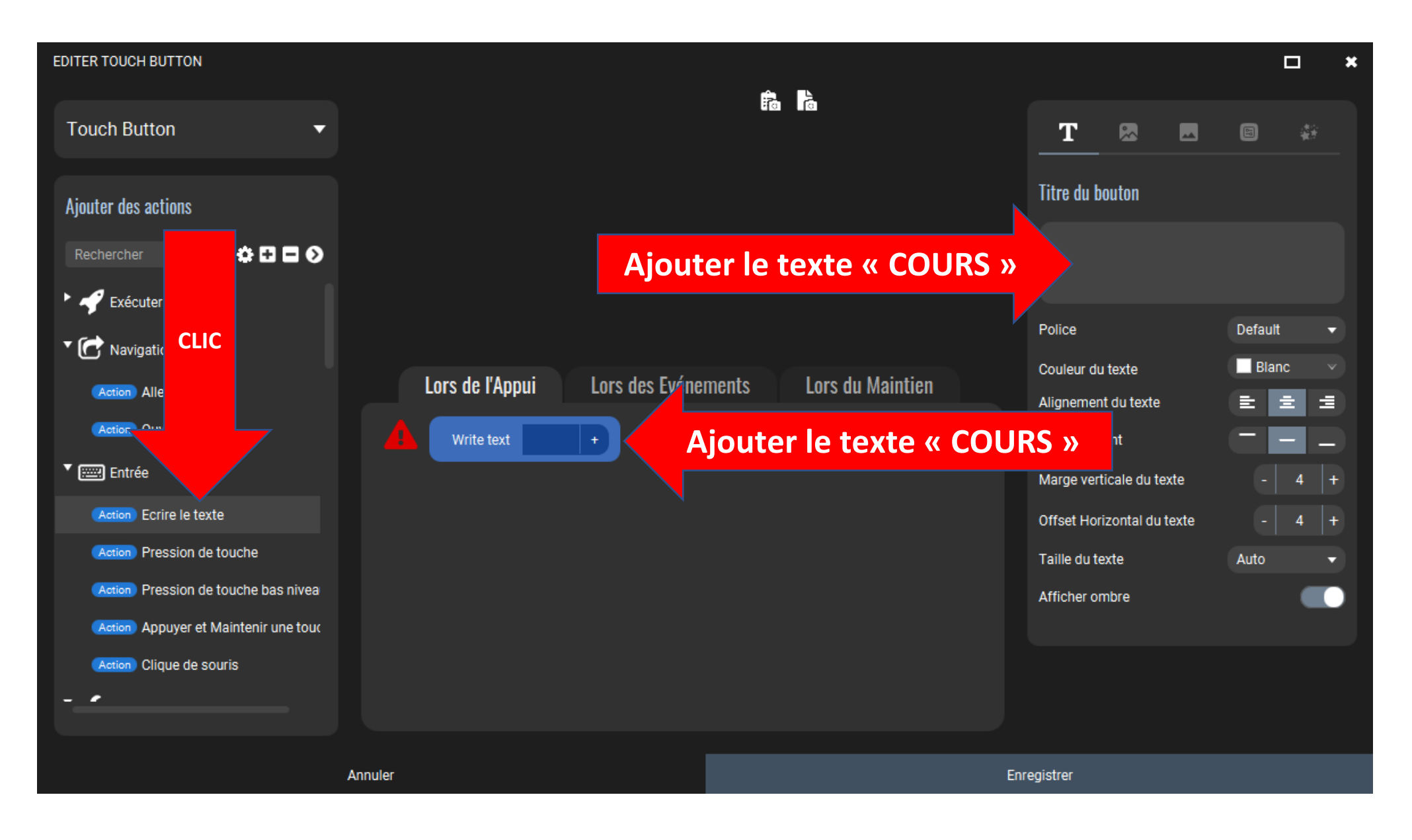

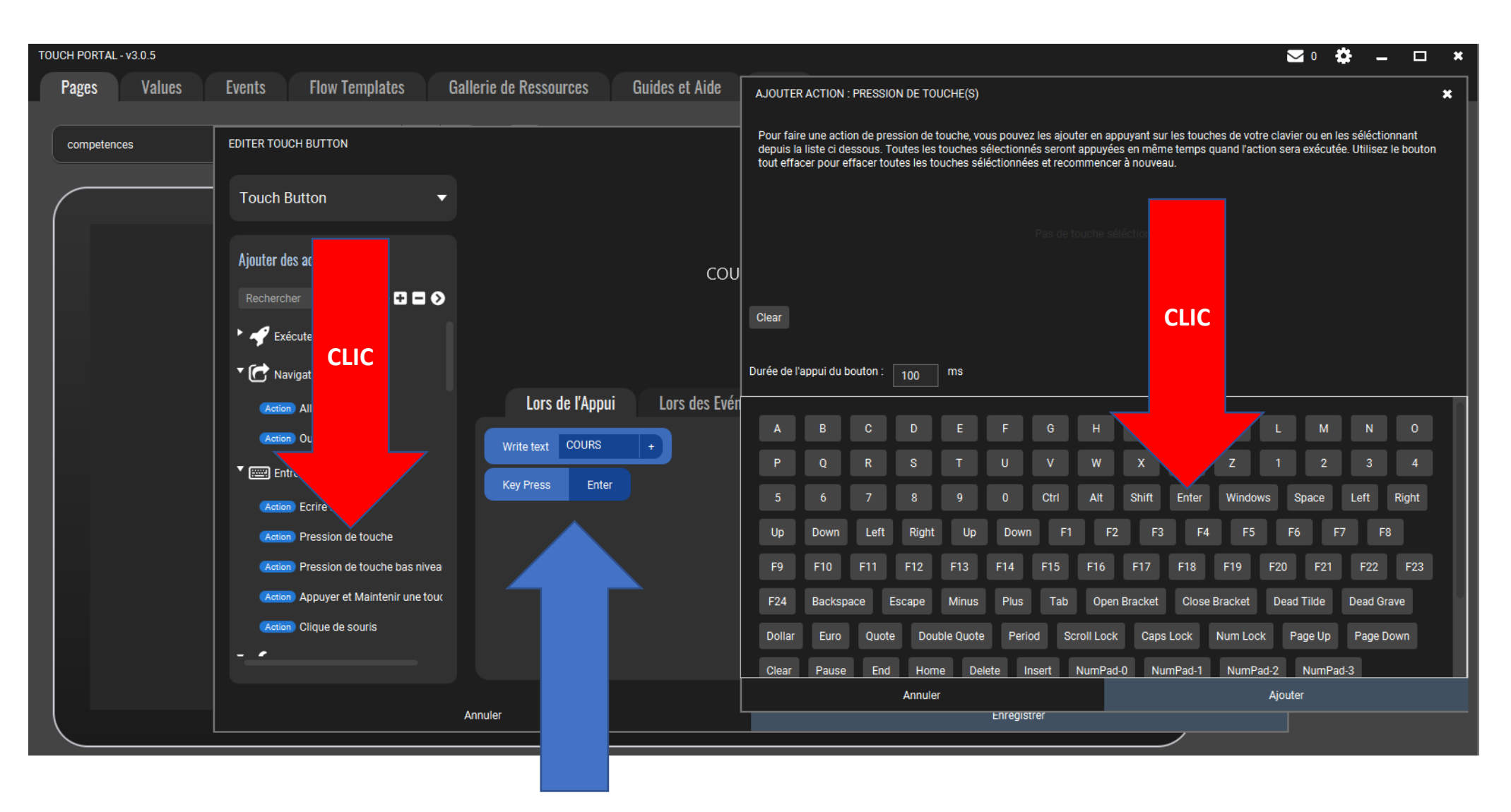

**Cette ligne apparait alors.**

### Finalisation du bouton

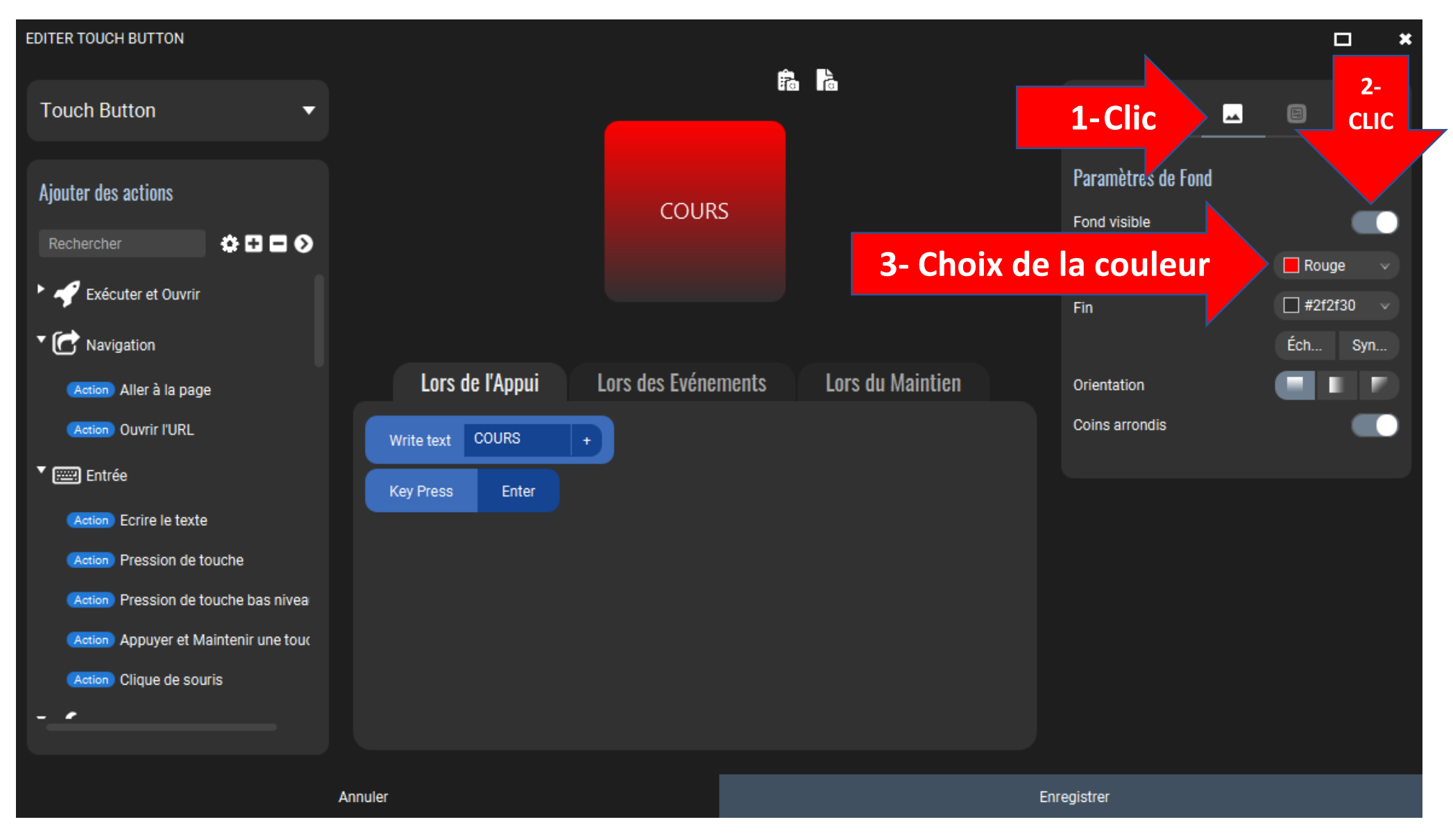

**Répéter la même opération pour tous les boutons APP, ANA, REA, VAL, COM**

### Configuration du bouton « FAUX »

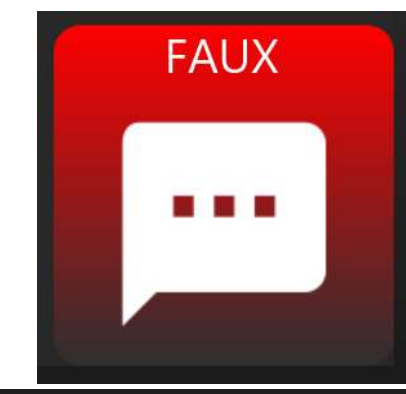

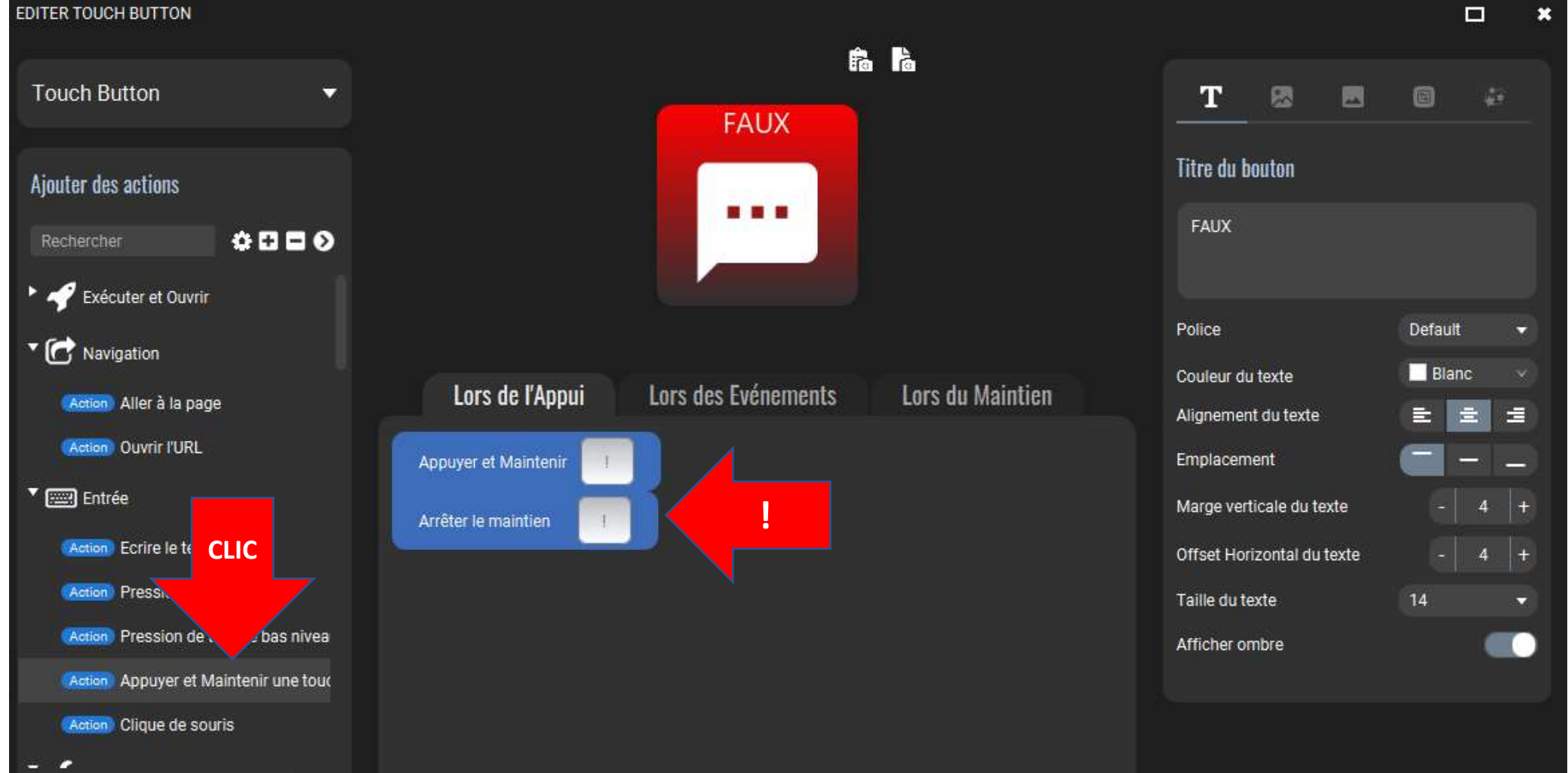